## Introduction

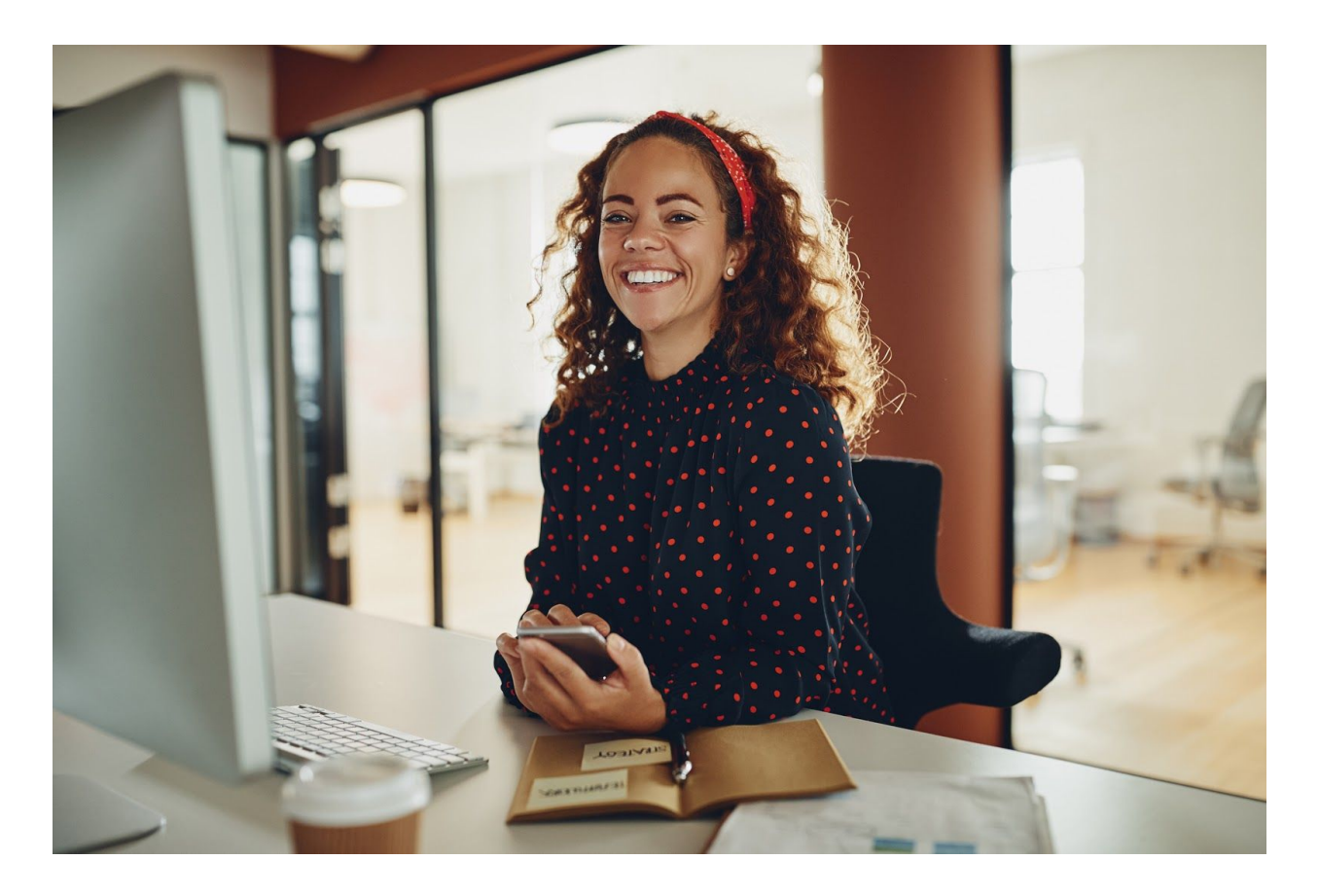

I have to give you a disclaimer before we get started. This is not and I mean not a get rich quick scheme. These tips only work if you work them. I come across so many people who want the money and not have to work. Every dollar you earn will require some form of work. In this case the work will be in driving traffic to your site once you set up everything suggested below. I am really big on being honest and up front. What I can tell you is once you implement the following features into your site and you start driving traffic to your site, you will start to see the money come in. It's an easy way to make sure your website investment shows returns.

# Affiliate Marketing

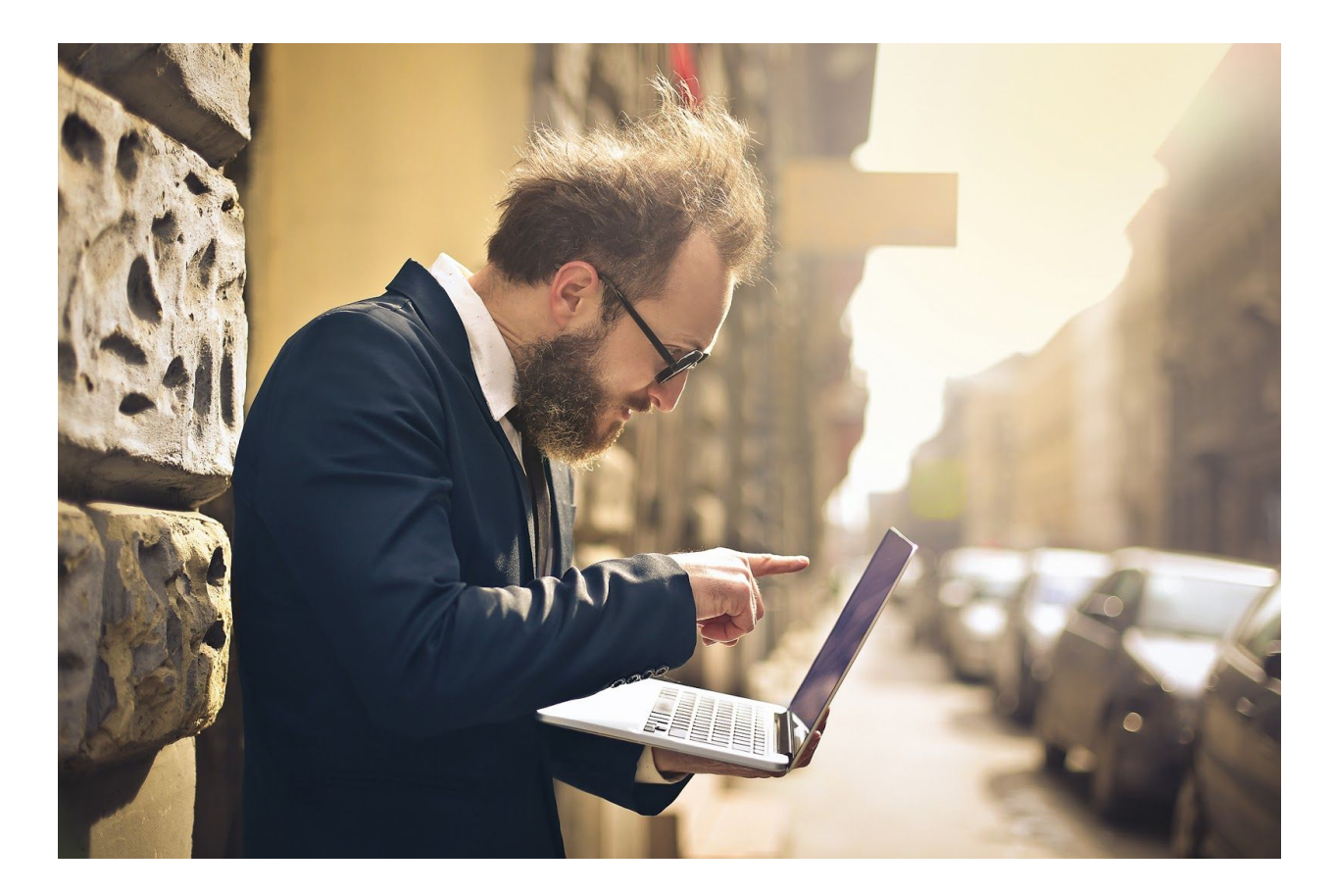

Affiliate Marketing is a sure way to extra income from your website. To get started by finding a product you like to sale or a product your would like to recommend to your visitors. Next, on your website you will promote the product to your visitors or email subscribers. If people like your product presentation they'll purchase by clicking your affiliate link purchasing the product (while you get a split of the sale price).

Commission can be anywhere from 30% to 50% of the product or service price. I seen it be as high as 70%. So, if the product is \$100 and the split is 50/50 then you receive \$50 off the sale. Super super easy!

[Commission](https://www.cj.com/) junction or [Clickbank](https://www.clickbank.com/)

### Google Adsense

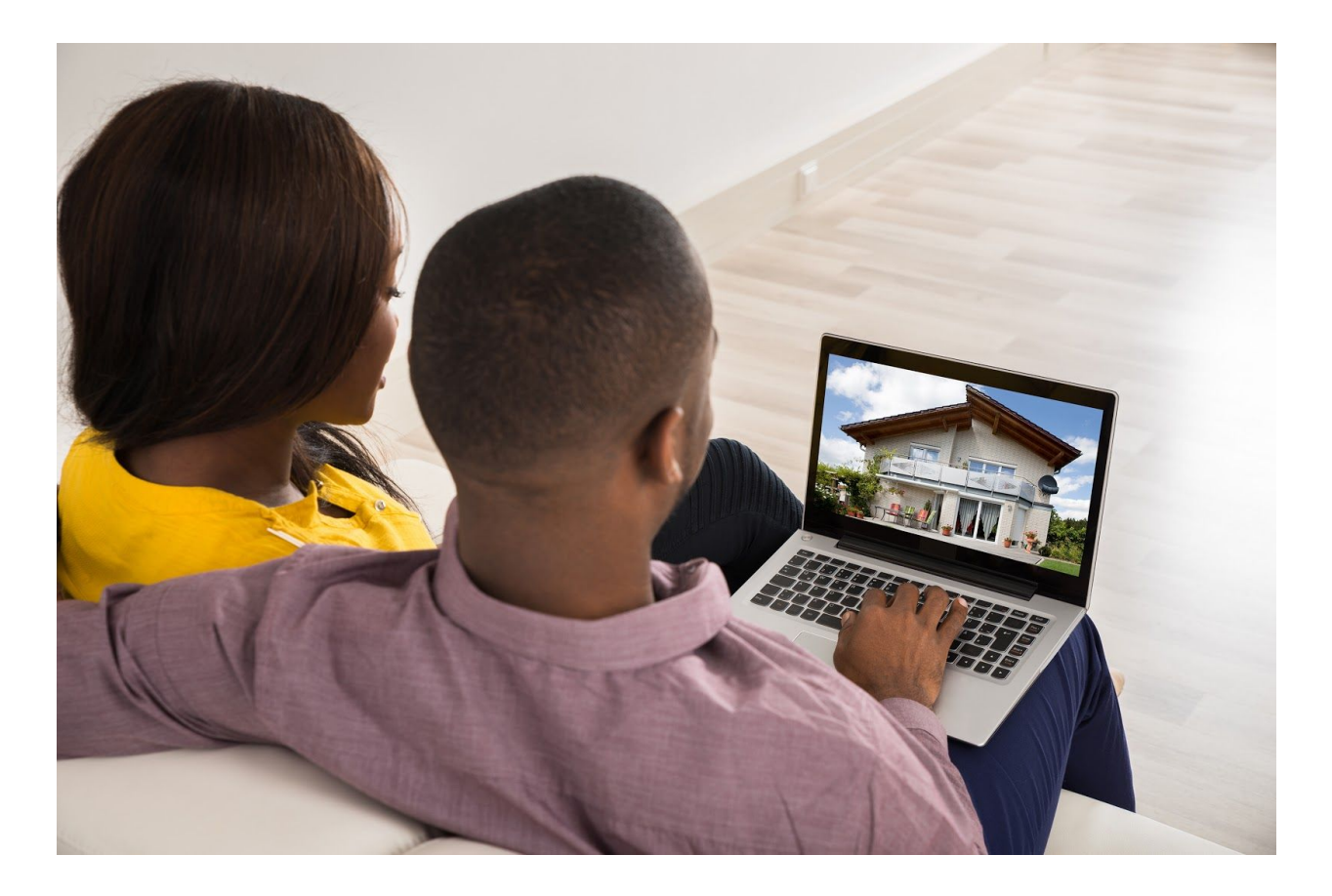

Google Adsense is a pay per click program. It allows you, the publishers, to open your site up for other advertisers to advertise their products or services. Unlike other programs, Adsense is fairly easy to setup and use. First you sign up, then Google places code on your website that will identify the content of your site and start displaying relevant advertisements. For example, if your site is about fashion (women), Google AdSense will start showing your visitors ads for women fashion and more. Payout can be anywhere from .50 to 5.00 depending on the type of ad.

#### [AdSense](https://www.google.com/adsense/) Sign up

# Email List

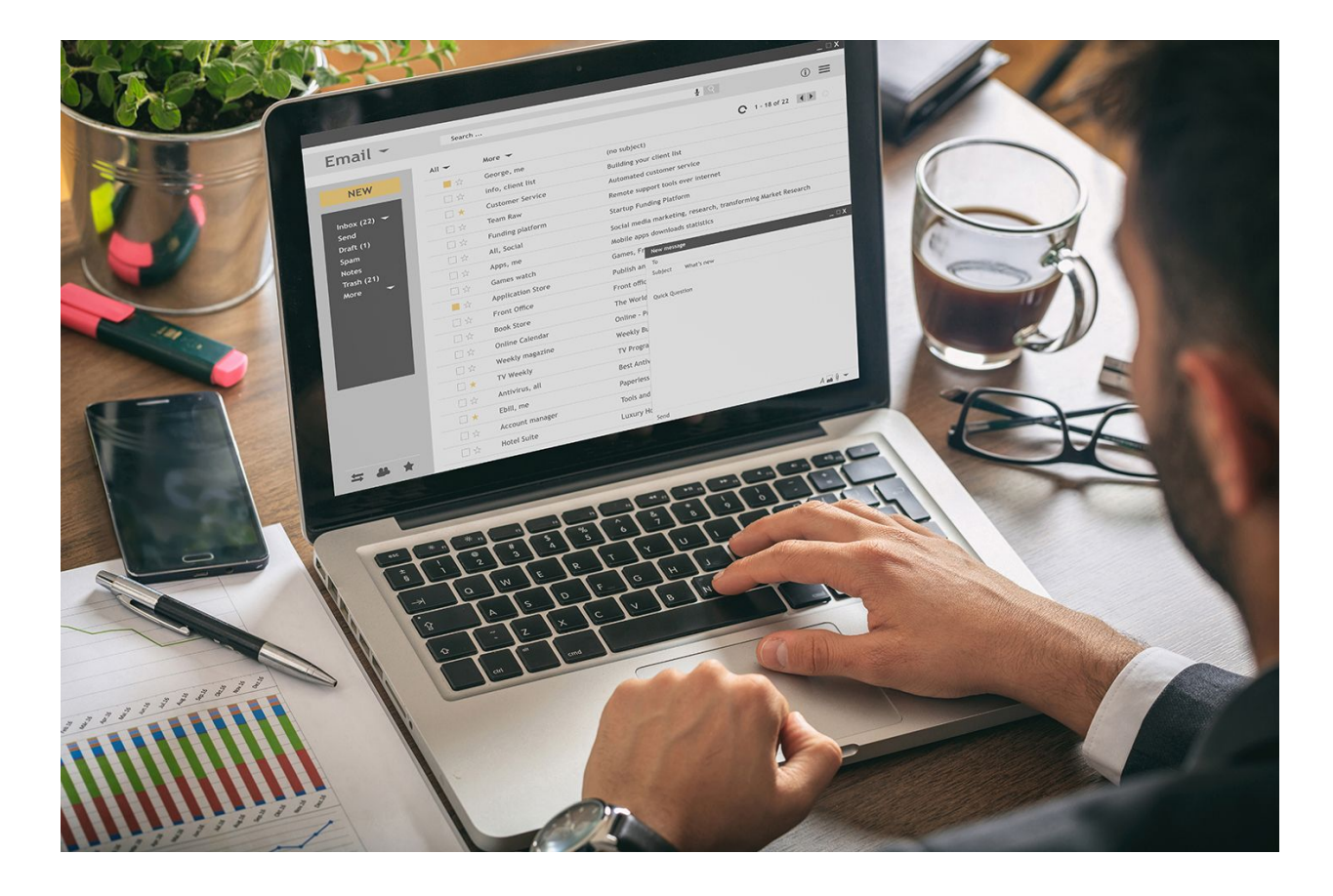

Build Specific Email List. By building a database of email subscribers with specific interest is just like building a database of people interested in spending money with you immediately. If you consistently write blogs or share fresh content, you should be collecting the email addresses of the readers. The objective is to convert as many strangers who visit your site for the first time into passionate followers who want to stay up-to-date on your latest work or content. This method does take longer than the other two, but once you have it going, it's a gift that keeps on giving. Once you build your list, you'll be able to release products to people who you know are interested in purchasing your product or services.

40 Ways to [Develop](https://www.verticalresponse.com/blog/40-brilliant-but-easy-ways-to-build-your-email-list/) an Email List

Need help implementing these features into your website. I am here to help. Email me today at [info@dfitzthedesigner.](mailto:info@dfitzthedesigner.com) Make the subject of your email "Money Making Website".